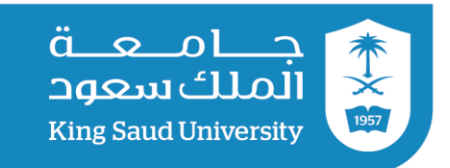

عمادة التعاملات الإلكترونية والاتصالات

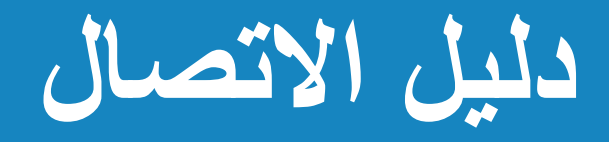

**بشبكة الضيوف**

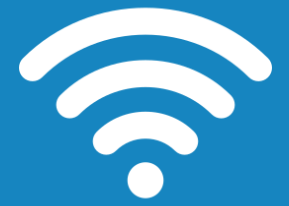

# **(KSU-Guest)**

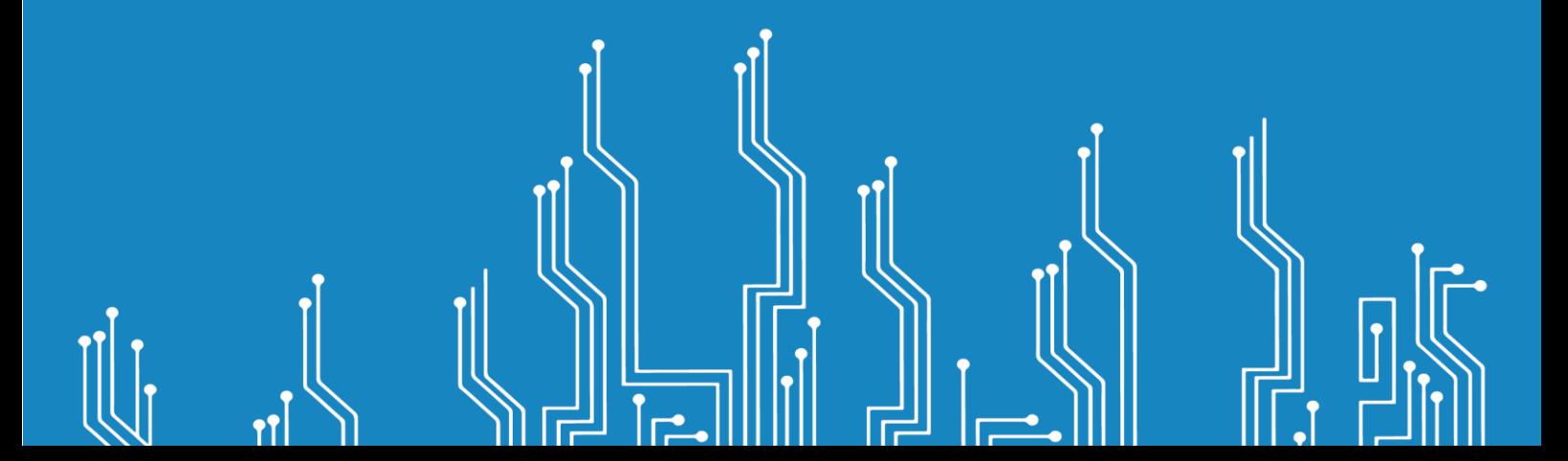

W

 $\mathbf{r}$ 

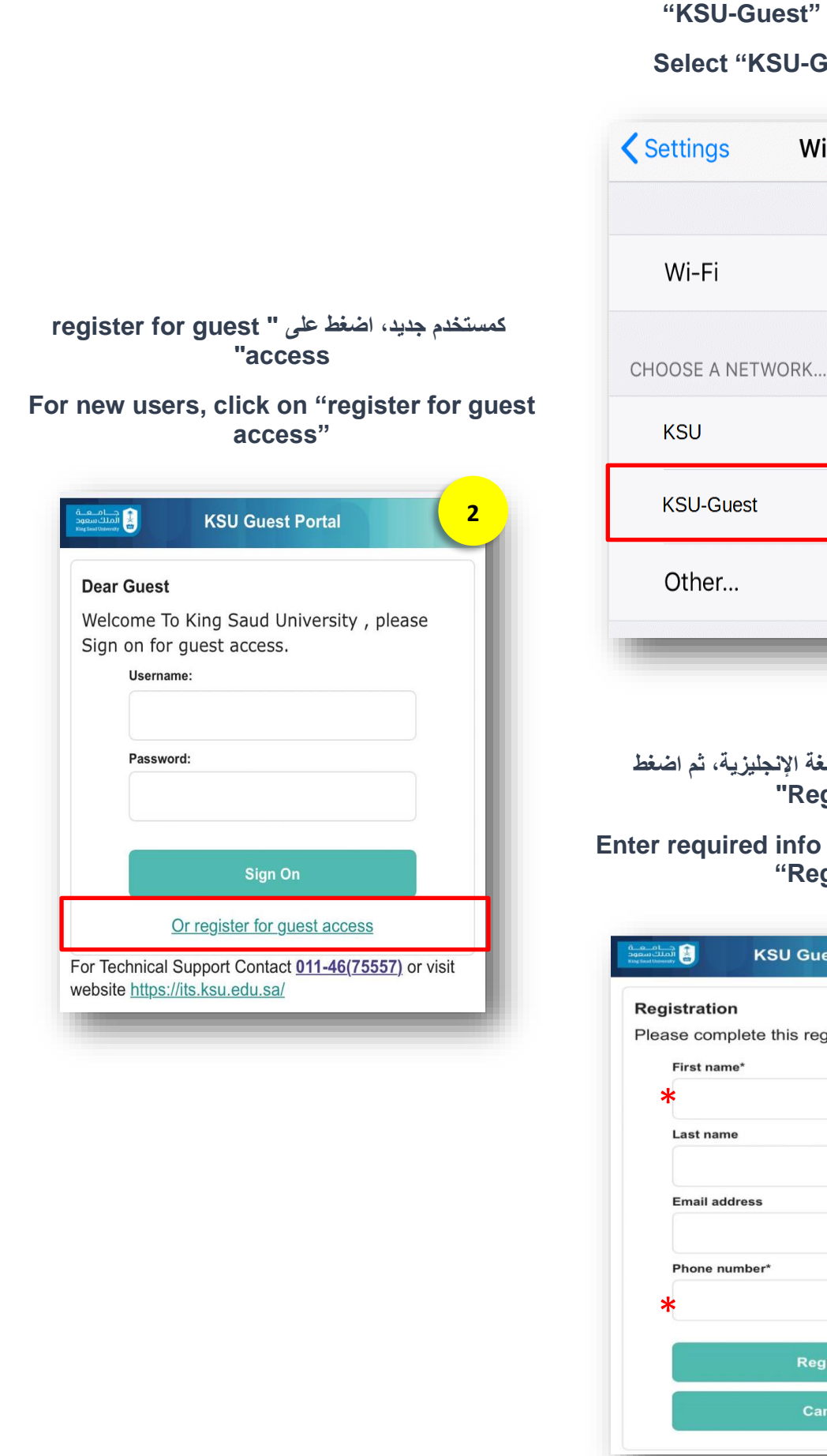

 $\mathsf{I}$ 

屌

ᆐ

 $\mathbf{r}$ 

اختر شبكة الضيوف

**Suest"** network

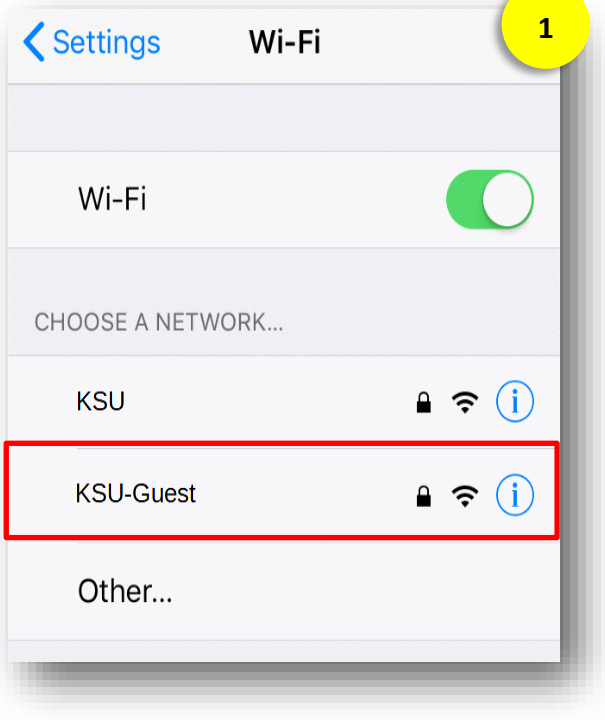

#### ا<mark>دخل البيانات الأساسية بالل</mark>غ **"Register"**

#### **Enter required info in English, then click "Register"**

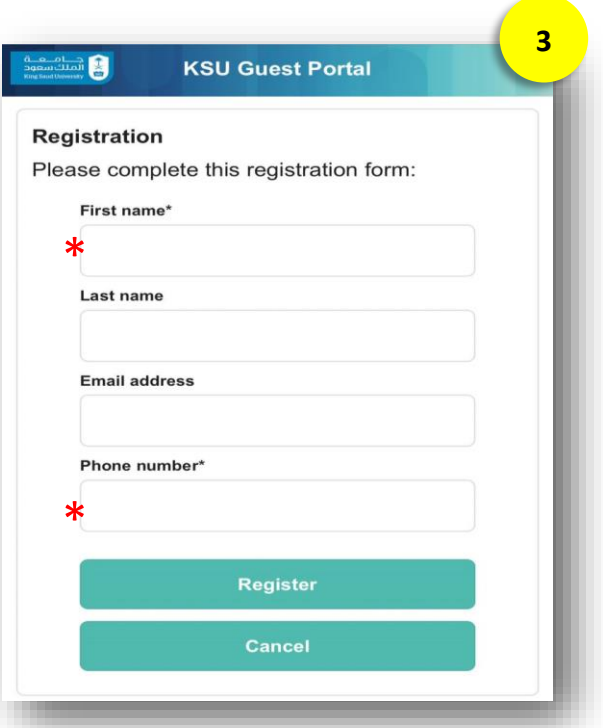

 $\mathbf{I}$ 

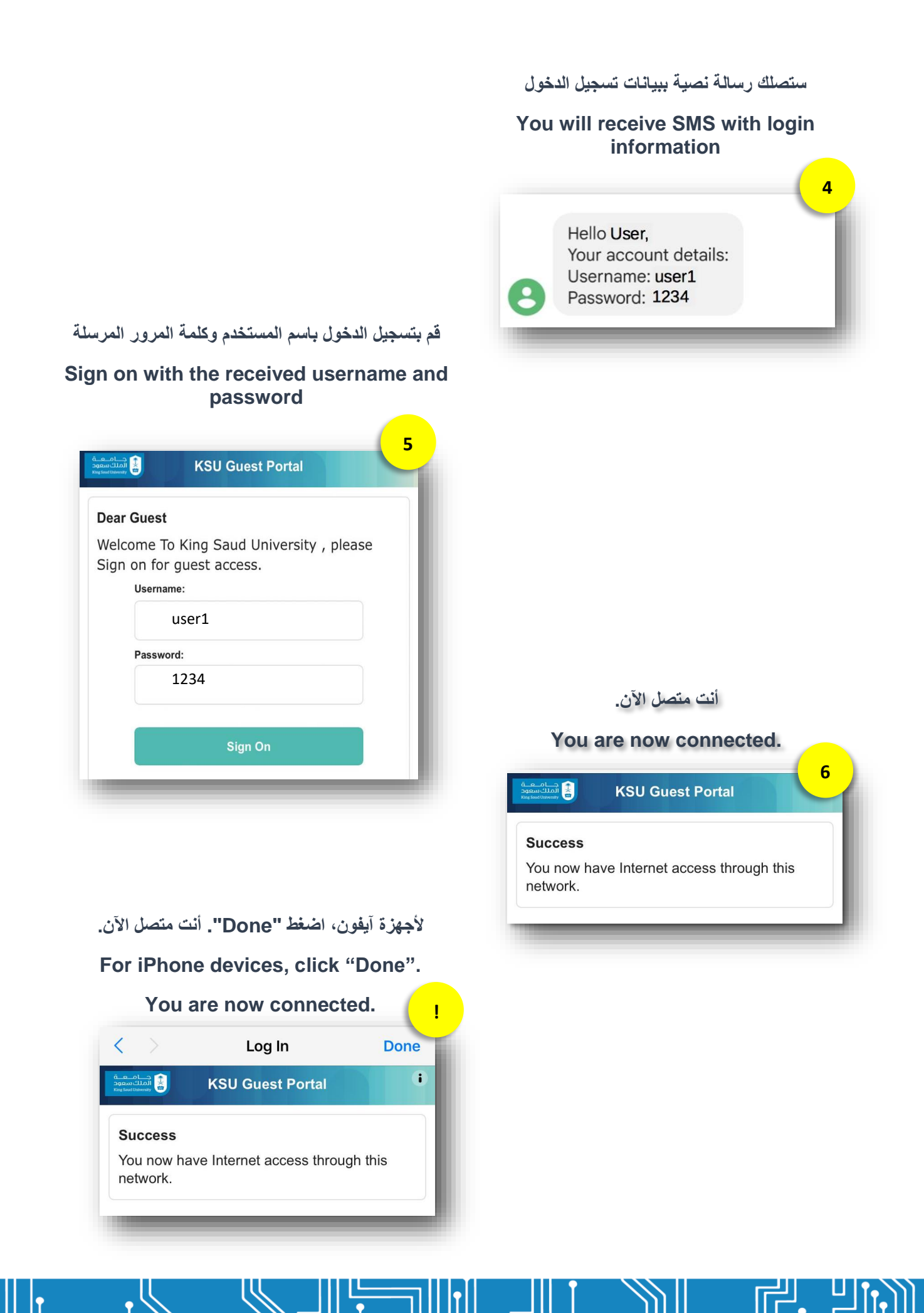

**خدمات الدعم الفني للشبكة الالسلكية:**

**قم بزيارة منصة خدمات عمادة التعامالت االلكترونية واالتصاالت**

### **<https://its.ksu.edu.sa/>**

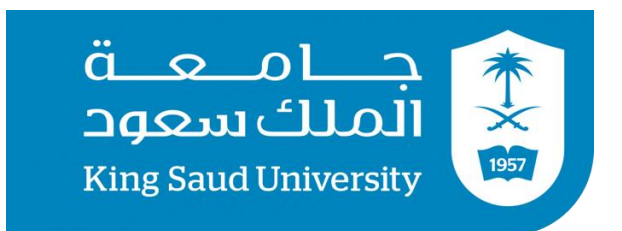

**عمادة التعامالت اإللكترونية واالتصاالت**

**)وحدة الشبكات(**

## **<http://its.ksu.edu.sa/>**

**011-46-75557**

**2022 - 1443**

ᆐ

╟